## Technology Applications

Lesson: 4/7/20

#### **Learning Target:**

Students will be able to use google sheets to compare and calculate calories in different foods

#### Let's Get Started:

#### Practice:

Think about your favorite meal from a fast food restaurant including a dessert.

Write it down on a piece of paper.

Ex.

Big Mac

Large Fries

Large Coke

Apple Pie

### Practice:

Open up Google sheets and make your spreadsheet look like the example below while using your food items.

| JX |             |          |              |                  |                   |
|----|-------------|----------|--------------|------------------|-------------------|
|    | A           | В        | С            | D                | E                 |
| 1  |             | Calories | Fat Calories | Non-fat Calories | Percentage of fat |
| 2  | Big Mac     |          |              |                  |                   |
| 3  | Large Fries |          |              |                  |                   |
| 4  | Large Coke  |          |              |                  |                   |
| 5  | Apple Pie   |          |              |                  |                   |
| 6  | Total       |          |              |                  |                   |
| 4  |             |          |              |                  |                   |

If you do not have access to google sheets you can do this on a piece of paper.

#### **Practice**

Go to this link to look up calorie contents for each item on your list.

https://nutritiondata.self.com/

We find the calorie information here.

Ex.

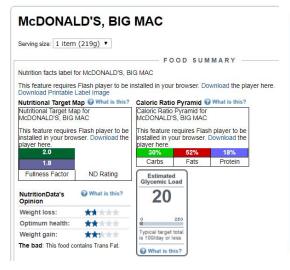

Calorie Information

Amounts Per Selected Serving %DV

Calories 563 (2357 kJ) 28%

From Carbohydrate 164 (687 kJ)

From Fat 295 (1235 kJ)

From Protein 104 (435 kJ)

From Alcohol ~ (0.0 kJ)

#### Practice:

Insert your calories and calories from fat into your spreadsheet.

Use the following formulas to help you figure out the rest of the chart.

|             | Calories    | Fat Calories | Non-fat Calories | Percentage of fat |
|-------------|-------------|--------------|------------------|-------------------|
| Big Mac     | 563         | 295          | =B2-C2           | =C2/B2            |
| Large Fries | 487         | 223          |                  |                   |
| Large Coke  | 310         | 0            |                  |                   |
| Apple Pie   | 249         | 109          |                  |                   |
| Total       | =SUM(B2:B5) | =SUM(C2:C5)  | =SUM(D2:D5)      | =C6/B6            |

## **Additional Practice**

# Spreadsheets and Charts

Using your spreadsheet and charts, answer the following questions.

- 1. Total calories for meal
- Total fat calories for meal
- 3. Total non-fat calories for meal
- 4. Percentage of fat in meal
- Item with most calories and number of calories
- 6. Item with least calories and number of calories

#### Self Assessment:

Looking at the guidelines from the Harvard Medical School answer the following questions.

**Harvard Medical School** 

How does your percentage of fat compared to the percentage recommended?

What about other guidelines like eating fruits and vegetables. Have you planned a healthy meal?

What changes might you make in your meal to make it healthier?